# **Mit ZHAW Besucher WLAN verbinden**

Sie sind Besucher der ZHAW und möchten mit einem privaten Gerät via Besucher WLAN der ZHAW auf das Internet zugreifen. Sie können für 12h gratis das Internet benutzen.

Diese Anleitung beschreibt die Selbstregistration für das Verbinden auf das Besucher WLAN.

#### **Voraussetzung**:

Sie besitzen ein Handy und können SMS empfangen.

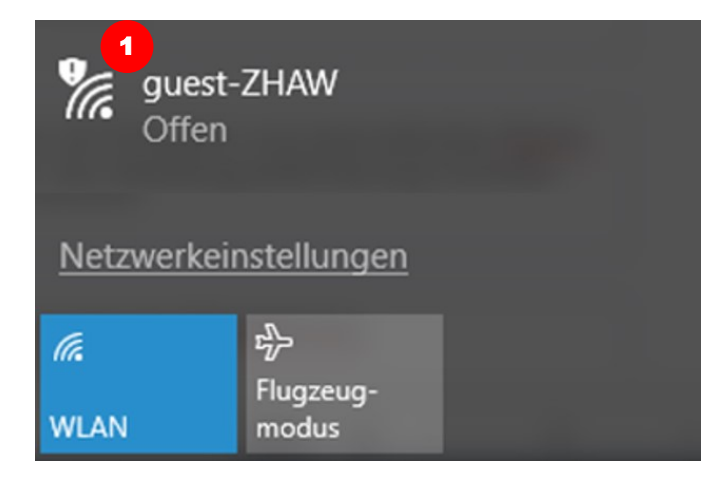

#### **Auswählen des richtigen Netzwerks (guest-ZHAW)**

Schalten Sie das WLAN Ihres Gerätes ein.

1. Verbinden Sie sich mit dem WLAN Netzwerk **'guest-ZHAW'**

## DE / EN Zugangscode anfordern Um das WiFi nutzen zu können, müssen Sie sich mittels eines SMS-Codes authentifizieren. Geben Sie unten Ihre Mobiltelefonnummer ein. Danach senden wir Ihnen eine kostenlose SMS mit Ihrem Zugangscode zu, den Sie auf der folgenden Seite eingeben können. Mobiltelefonnummer 1 +41 79 123 45 67 2  $\square$  Ich habe die AGB gelesen und bin damit einverstanden. 3 4 Zugangscode anfordern > Zur Login Seite für Personen mit einem ZHAW Gastkonto (Benutzername und Passwort) 5

ZHAW ICT

#### **Registration mittels Mobile Nummer**

Sobald sich Ihr Gerät mit dem WLAN **'guest-ZHAW'** verbunden hat, öffnet sich automatisch ein Browser.

Falls dies nicht geschieht, öffnen Sie einen Browser und wählen Sie eine beliebige Internetseite an.

- 1. Geben Sie Ihre Mobile Nummer ein<br>2. Lesen Sie die AGB
- 2. Lesen Sie die AGB
- 3. Akzeptieren Sie die AGBs falls diese für Sie ok sind, ansonsten schliessen Sie das Fenster und beenden Sie die **Selbstregistration**
- 4. Klicken Sie auf **Zugangscode anfordern**
- 5. Sollten Sie einen **ZHAW Gast-Account** (mit Username und Passwort) haben, klicken Sie auf **Zur Login Seite für …** und geben dort Ihren Usernamen und das Passwort Ihres Gast Accounts ein

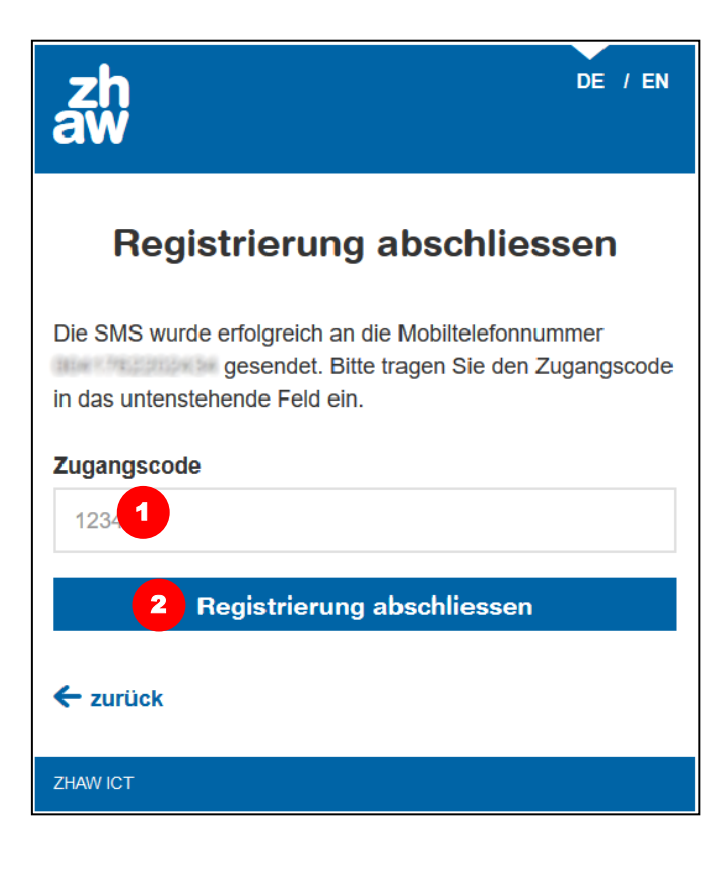

### **Eingeben des Zugangscodes**

Sie erhalten ein SMS mit dem 6-stelligen Zugangscode.

- 1. Geben Sie den Code ein<br>2. Klicken Sie auf Registrier
- 2. Klicken Sie auf Registrierung abschliessen

Nach erfolgreichem Anmelden werden Sie auf die ZHAW Internetseite umgeleitet.

Sie können nun für 12h gratis das Internet benutzen.